Министерство образования и молодежной политики Свердловской области Государственное автономное профессиональное образовательное учреждение Свердловской области «Уральский радиотехнический колледж им. А.С. Попова»

> ДОКУМЕНТ ПОДПИСАН ЭЛЕКТРОННОЙ ПОДПИСЬЮ

Сертификат: 06ADA45E000EAEACA648DBB10A49EF8273 Владелец: Бурганов Николай Тафкильевич Действителен: с 30.12.2021 до 30.03.2023

УТВЕРЖДАЮ: Зам. директора / С.Н. Меньшикова / « »  $2022 r.$ 

# **РАБОЧАЯ ПРОГРАММА ПРОФЕССИОНАЛЬНОГО МОДУЛЯ**

## **ПМ.02 ОРГАНИЗАЦИЯ СЕТЕВОГО АДМИНИСТРИРОВАНИЯ**

для специальности

09.02.06 Сетевое и системное администрирование

Екатеринбург 2022

## **СОДЕРЖАНИЕ**

1. ПАСПОРТ РАБОЧЕЙ ПРОГРАММЫ ПРОФЕССИОНАЛЬНОГО МОДУЛЯ

2. РЕЗУЛЬТАТЫ ОСВОЕНИЯ ПРОФЕССИОНАЛЬНОГО МОДУЛЯ

3. СОДЕРЖАНИЕ ПРОФЕССИОНАЛЬНОГО МОДУЛЯ

4. УСЛОВИЯ РЕАЛИЗАЦИИ ПРОГРАММЫ ПРОФЕССИОНАЛЬНОГО МОДУЛЯ

5. КОНТРОЛЬ И ОЦЕНКА РЕЗУЛЬТАТОВ ОСВОЕНИЯ ПРОФЕССИОНАЛЬНОГО МОДУЛЯ (ВИДА ПРОФЕССИОНАЛЬНОЙ ДЕЯТЕЛЬНОСТИ)

# **1. ОБЩАЯ ХАРАКТЕРИСТИКА РАБОЧЕЙ ПРОГРАММЫ**

#### **ПРОФЕССИОНАЛЬНОГО МОДУЛЯ**

#### *1.1. Область применения программы*

Рабочая программа профессионального модуля (далее Рабочая программа) является частью основной профессиональной образовательной программы в соответствии с ФГОС по специальности (специальностям) СПО 09.02.06 «Сетевое и системное администрирование» (базовой) в части освоения основного вида профессиональной деятельности (ВПД): Выполнение работ по проектированию сетевой инфраструктуры и соответствующих профессиональных компетенций (ПК):

ПК 1.1. Выполнять проектирование кабельной структуры компьютерной сети.

ПК 1.2. Разрабатывать программные модули в соответствии с техническим заданием.

ПК 1.3. Обеспечивать защиту информации в сети с использованием программно-аппаратных средств.

ПК 1.4. Принимать участие в приемо-сдаточных испытаниях компьютерных сетей и сетевого оборудования различного уровня и в оценке качества и экономической эффективности сетевой топологии.

ПК 1.5 Выполнять требования нормативно-технической документации, иметь опыт оформления проектной документации.

Рабочая программа профессионального модуля может быть использована при разработке программ в дополнительном профессиональном образовании по повышению квалификации и переподготовке кадров в области информатики и вычислительной техники при наличии среднего (полного) общего образования. Опыт работы не требуется.

#### *1.2. Цель и планируемые результаты освоения профессионального модуля*

Результатом освоения профессионального модуля студент является овладение обучающимся основного вида деятельности (ВД) Организация сетевого администрирования, в том числе соответствующие ему профессиональные компетенции (ПК) и общие компетенции (ОК):

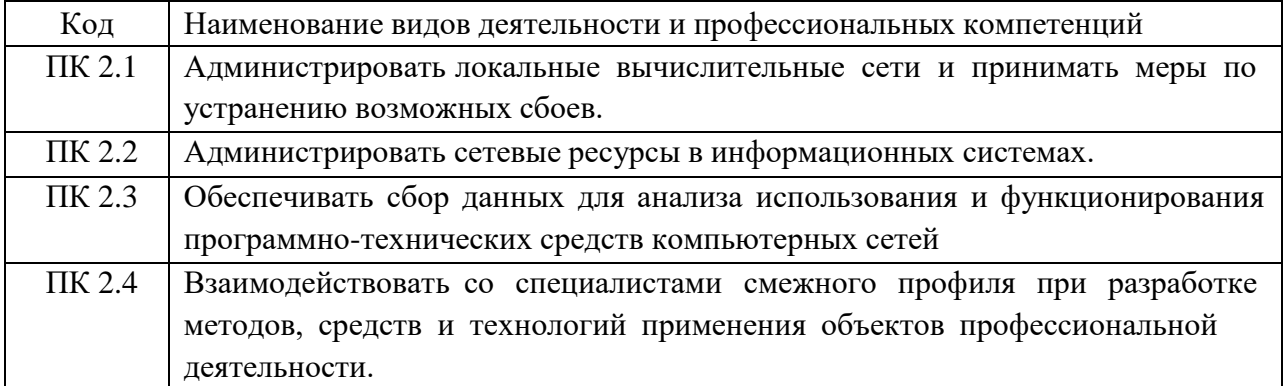

1.2.1. Перечень профессиональных и общих компетенций

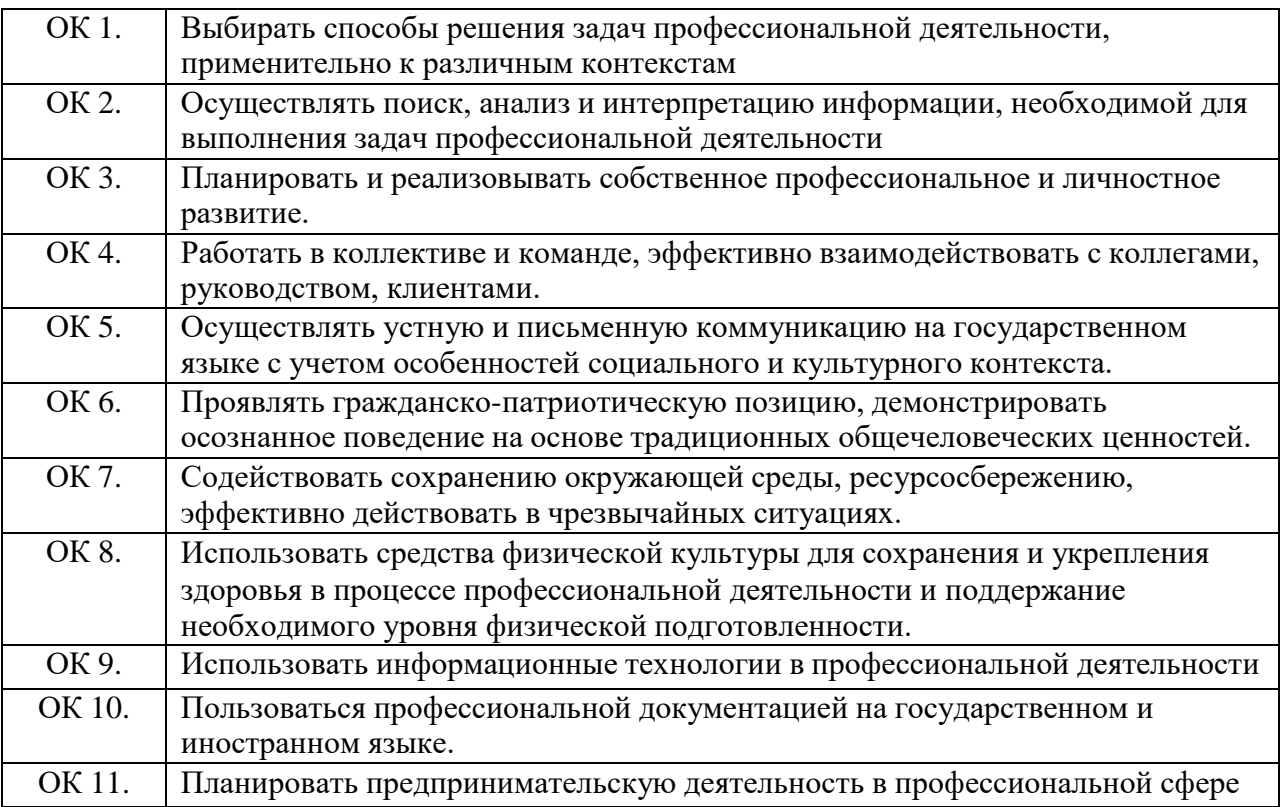

#### *1.3 Цели и задачи профессионального модуля – требования к результатам освоения профессионального модуля*

С целью овладения указанным видом профессиональной деятельности и соответствующими профессиональными компетенциями обучающийся в ходе освоения профессионального модуля должен:

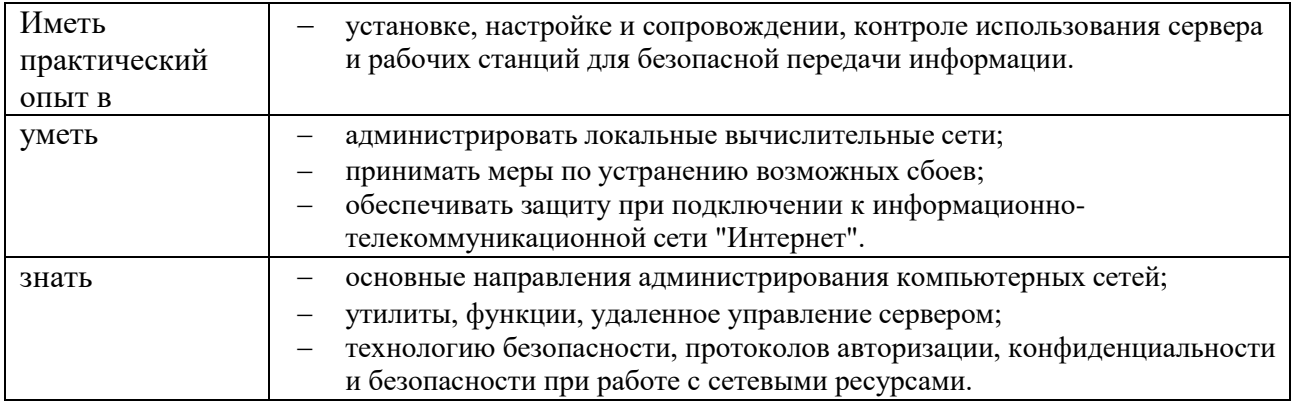

## *1.4. Количество часов, отводимое на освоение профессионального модуля*

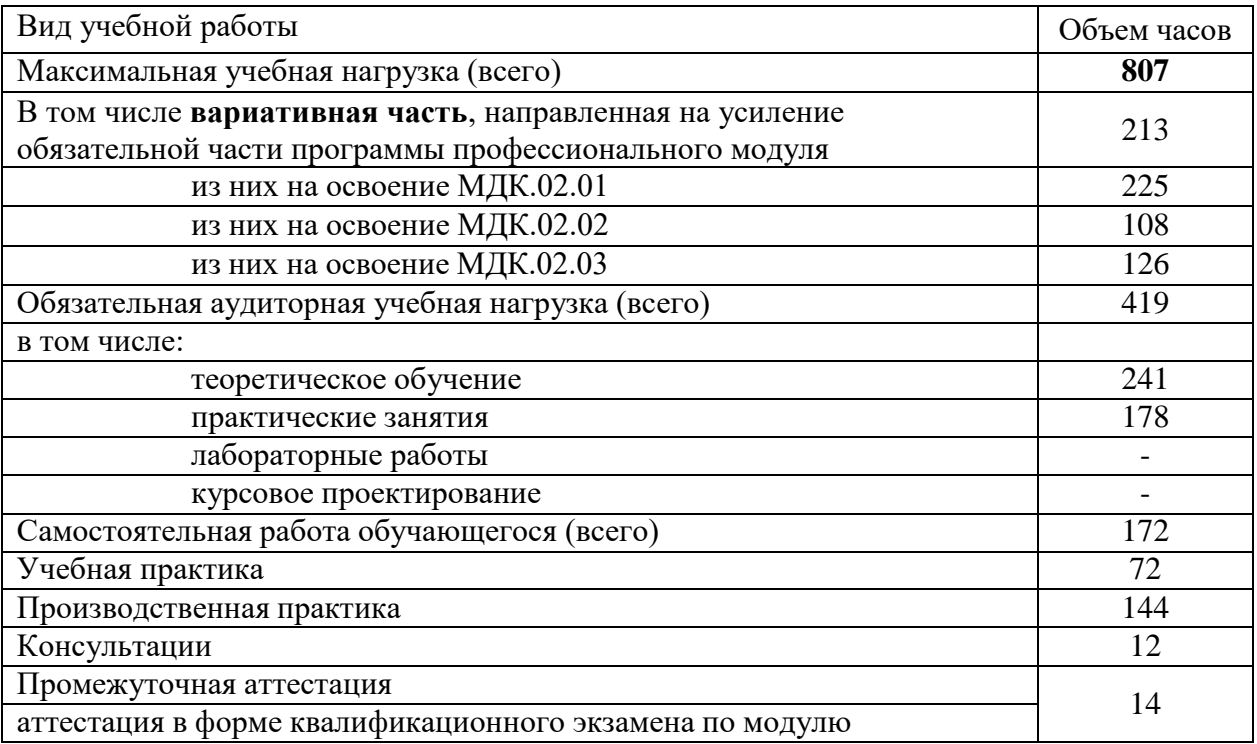

## **2. СТРУКТУРА И СОДЕРЖАНИЕ ПРОФЕССИОНАЛЬНОГО МОДУЛЯ**

## *2.1. Тематический план профессионального модуля*

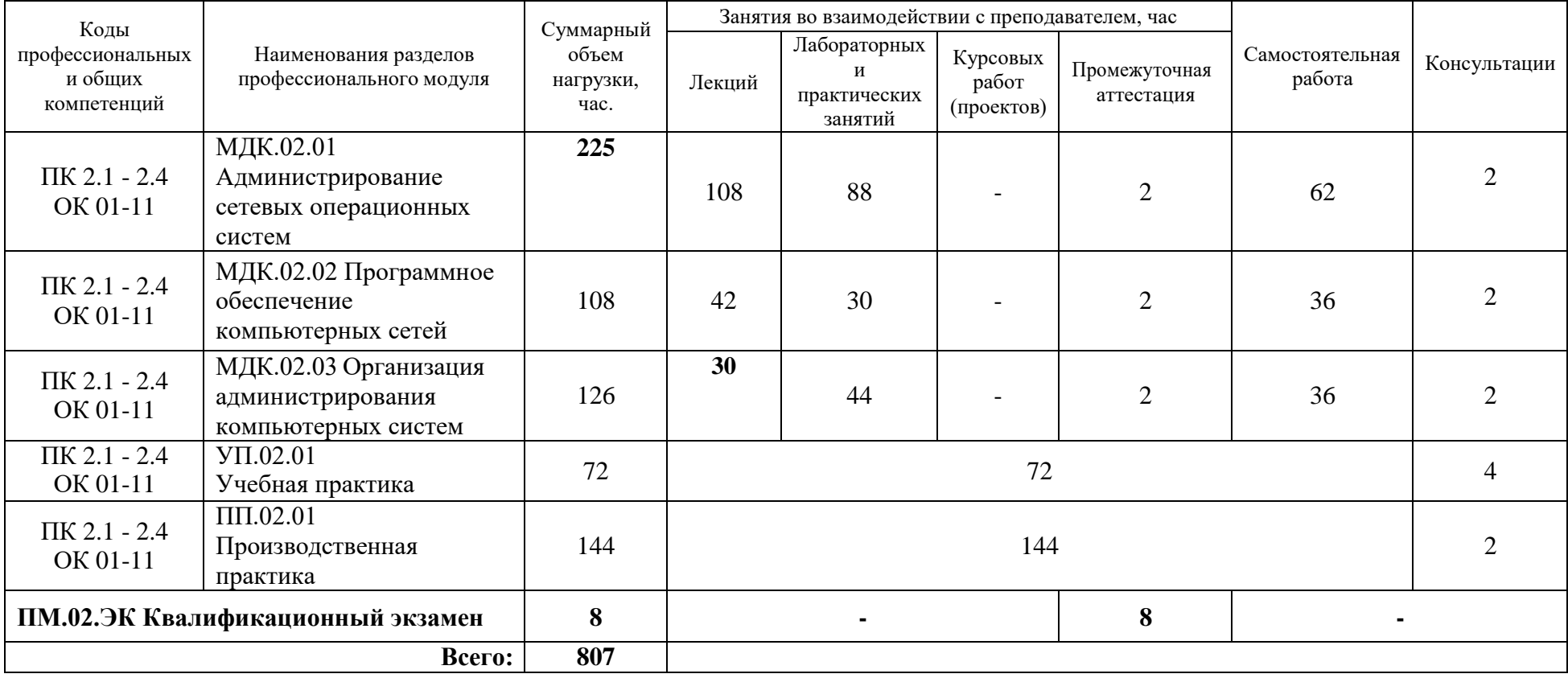

# **2.2. Тематический план и содержание профессионального модуля**

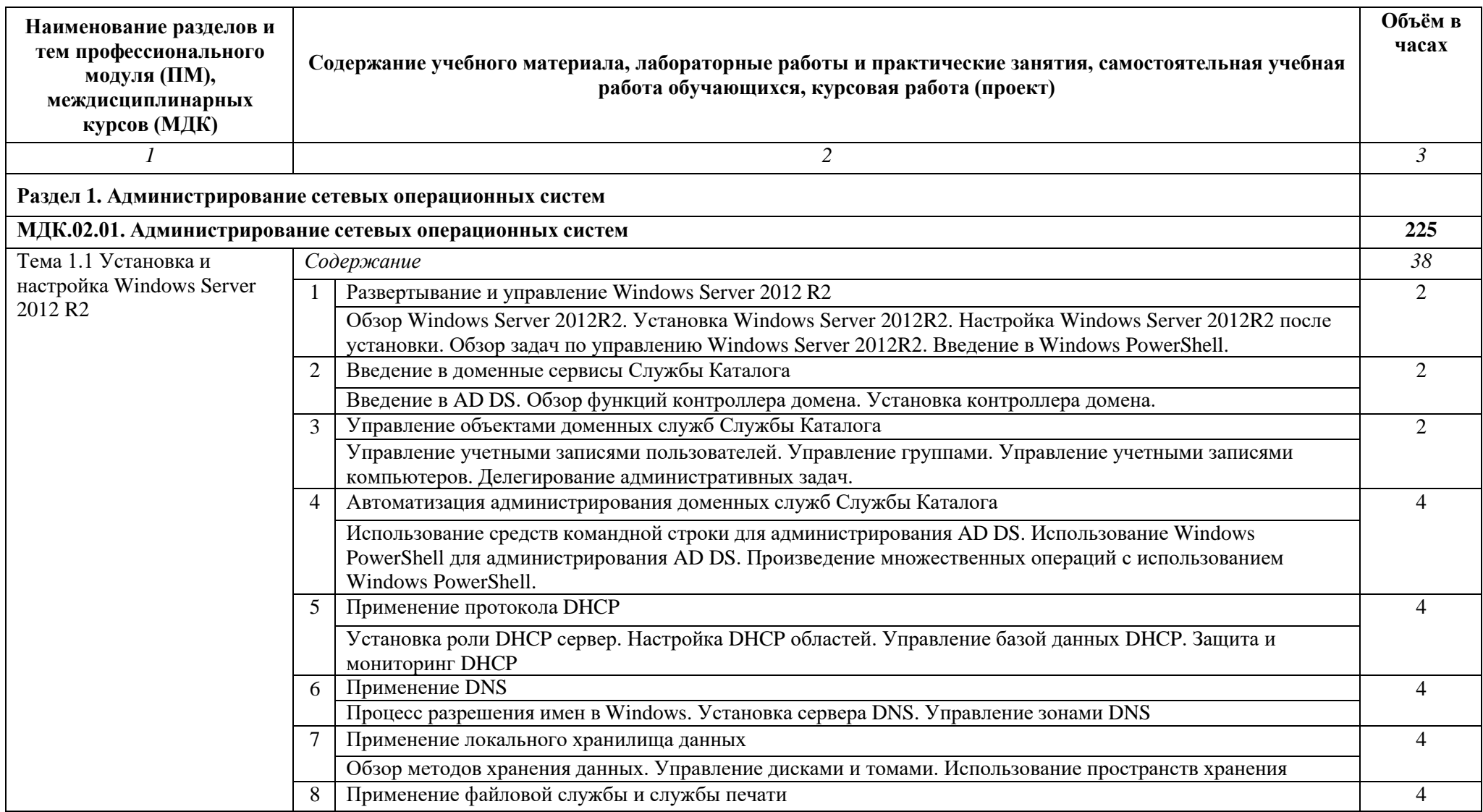

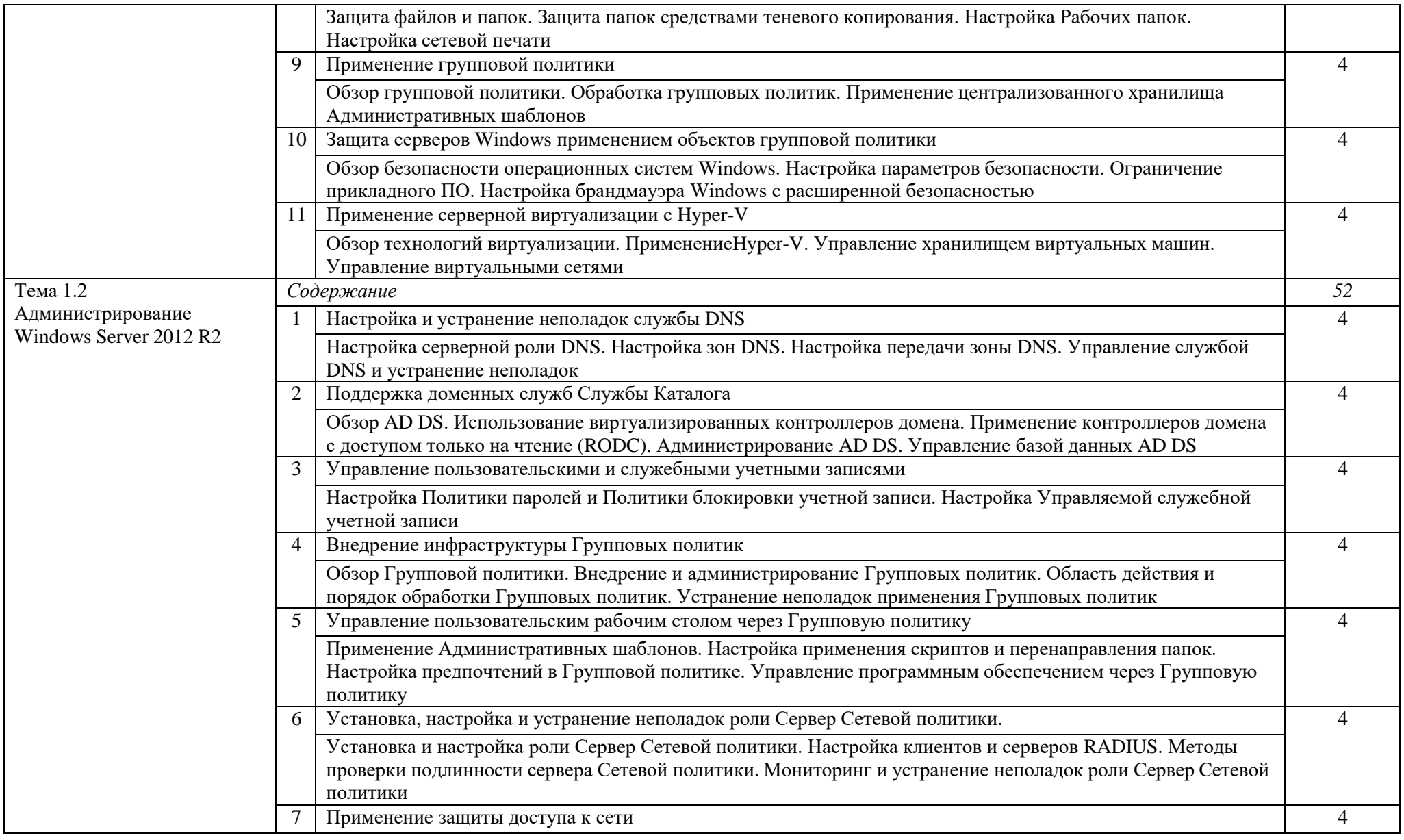

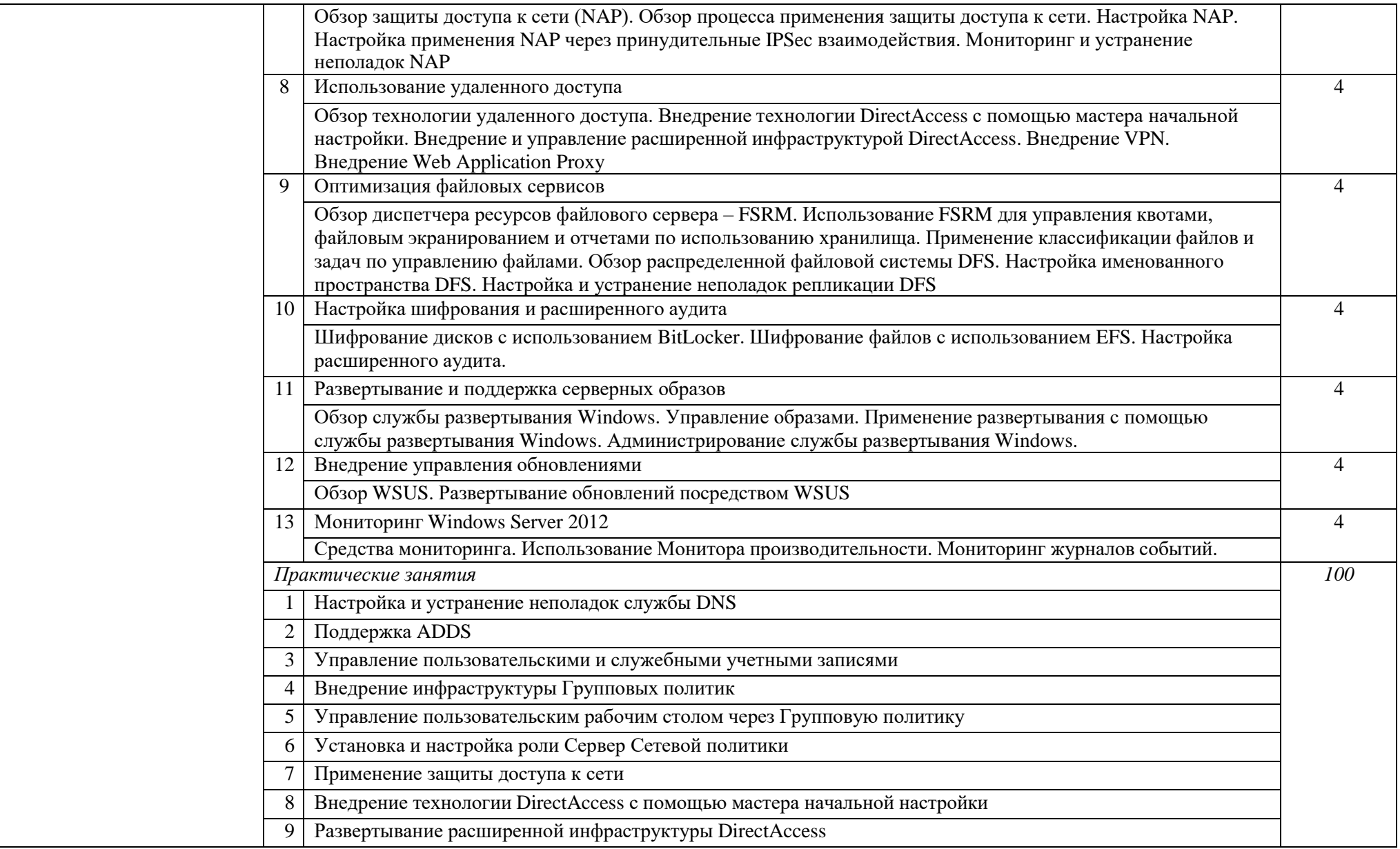

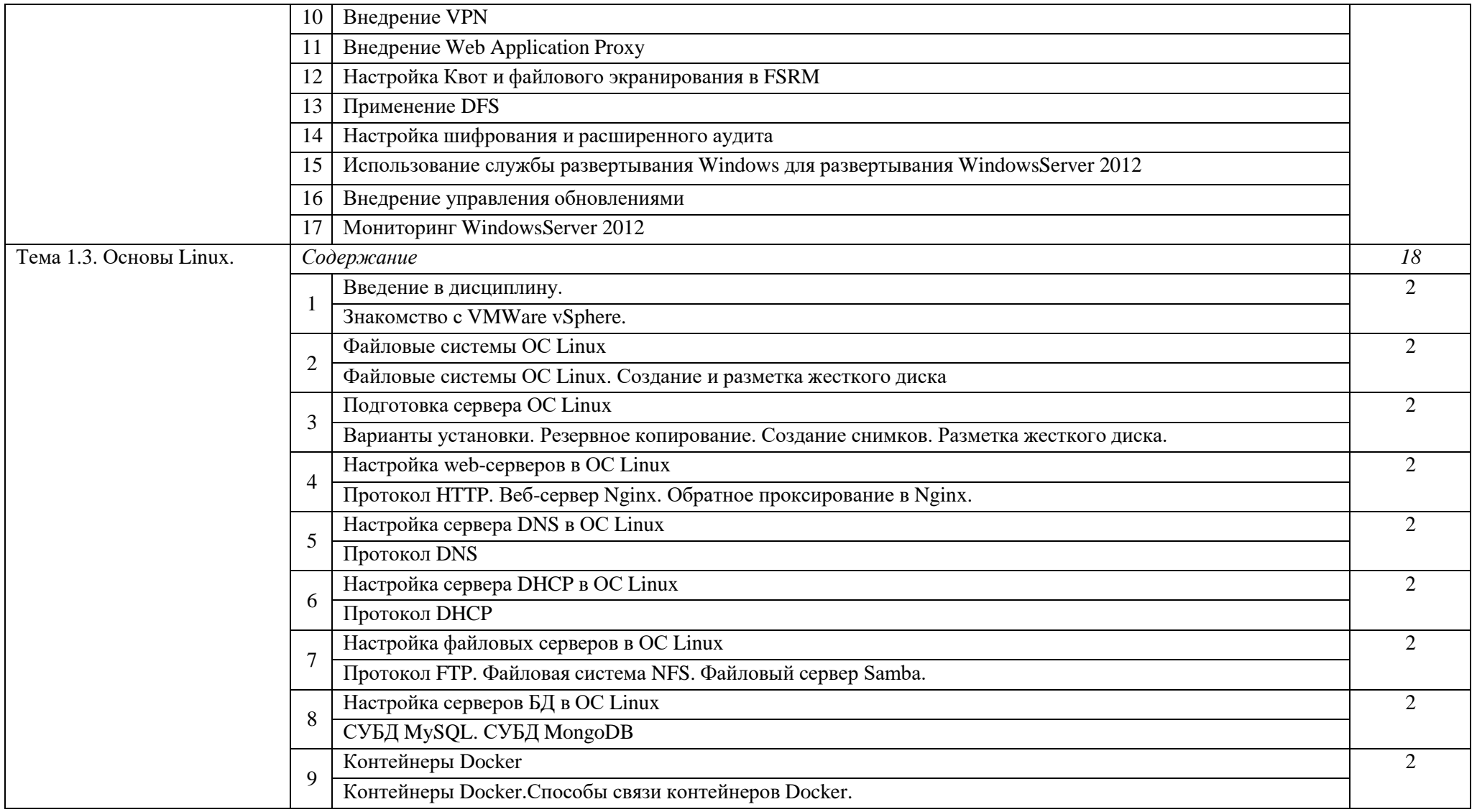

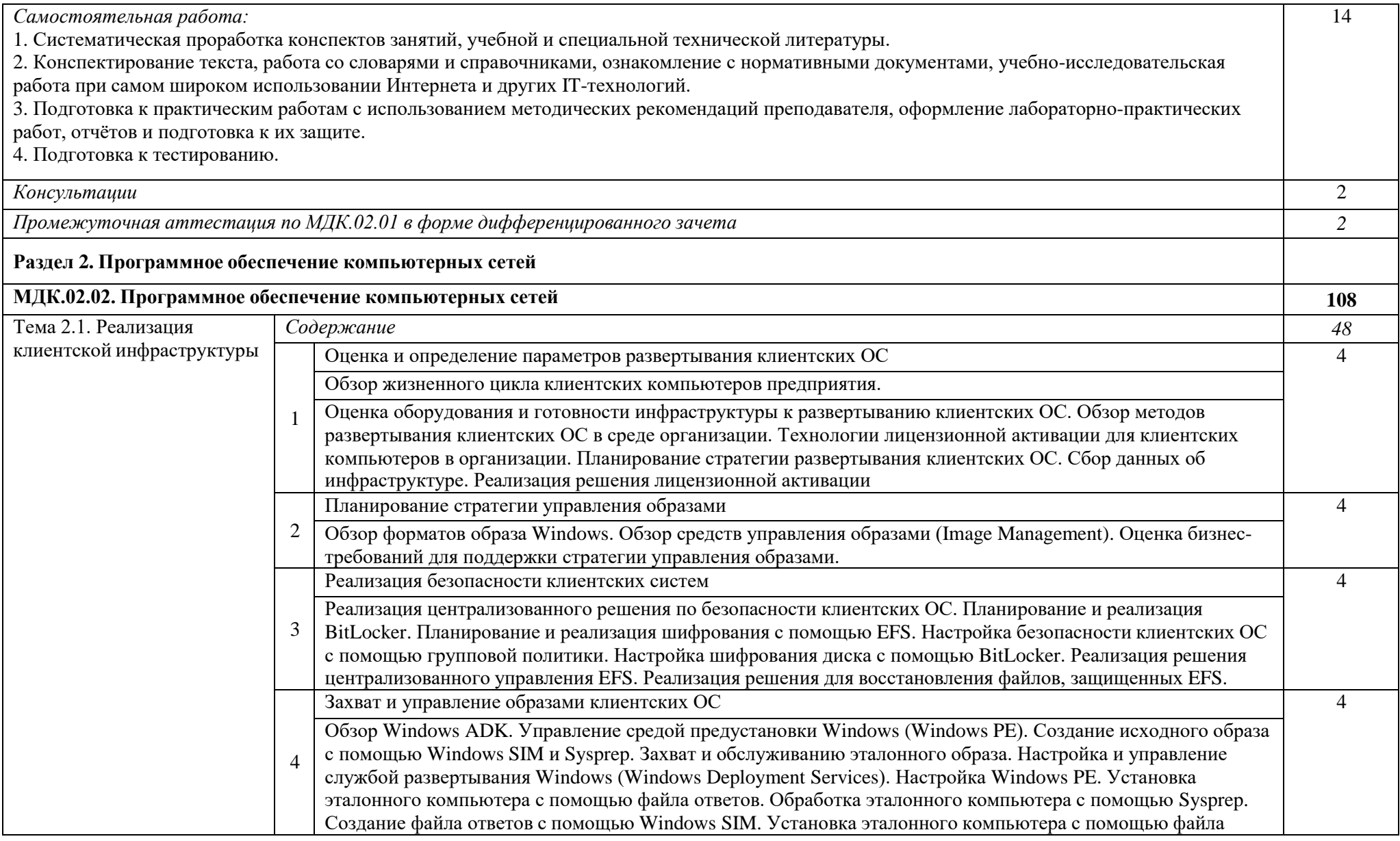

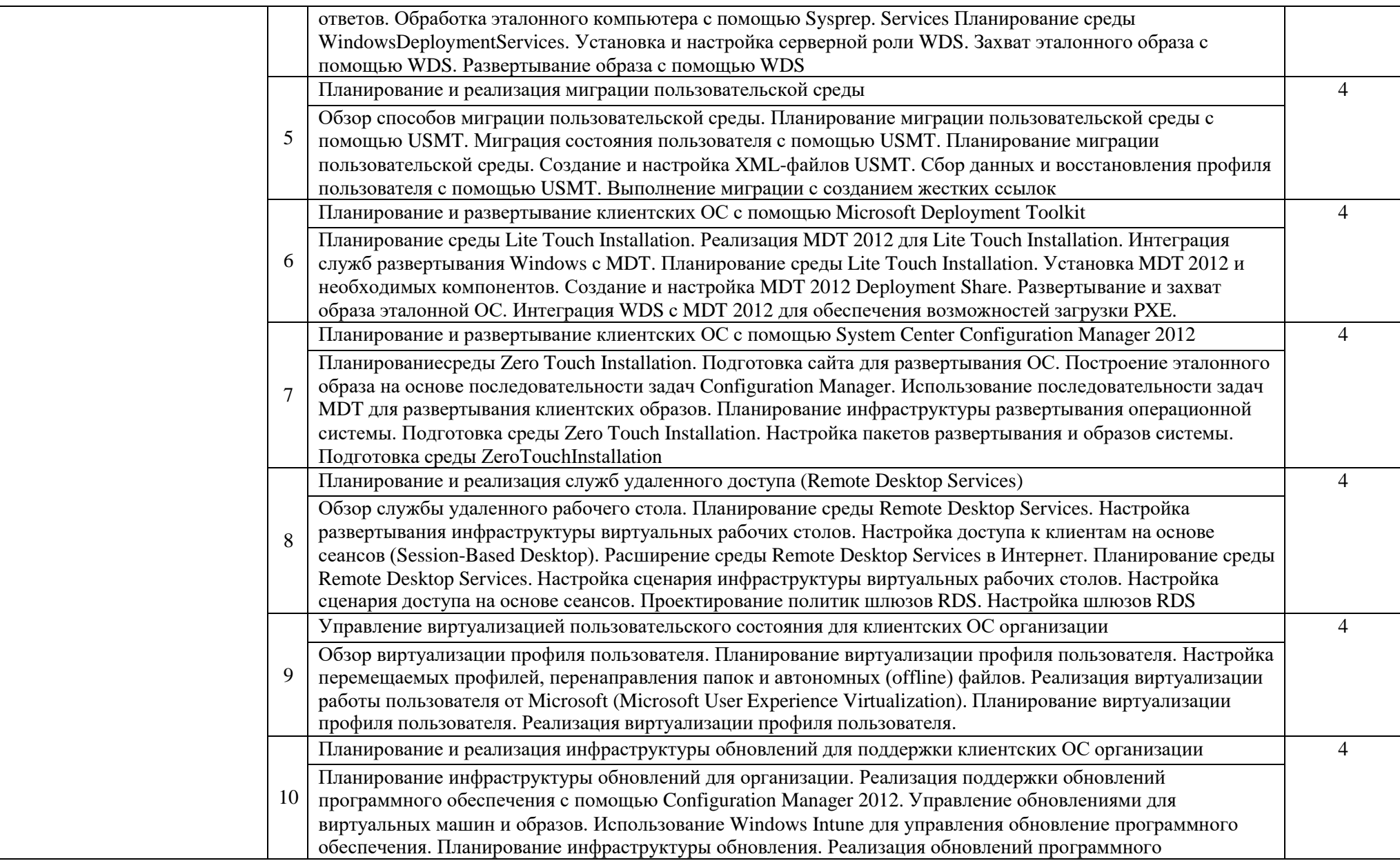

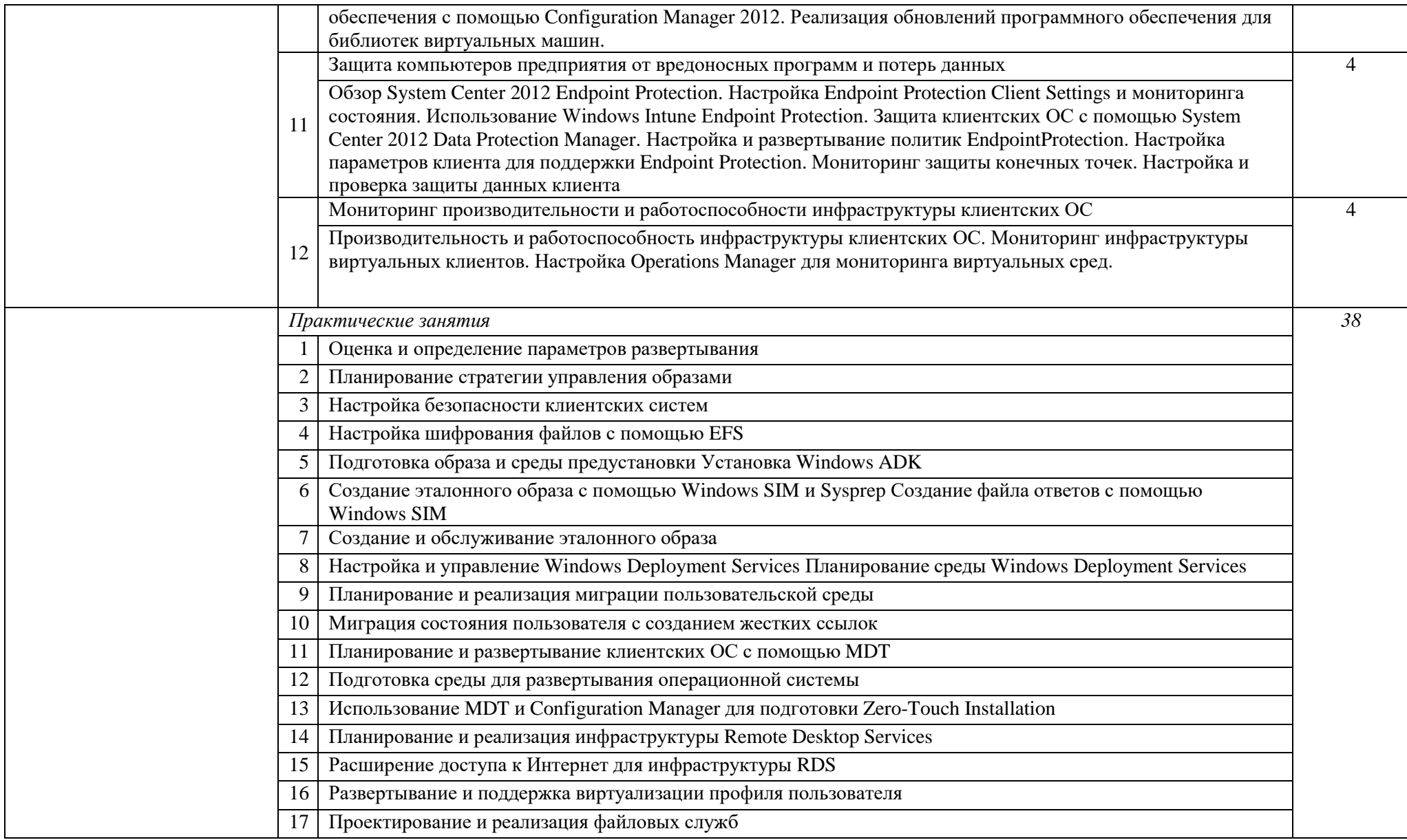

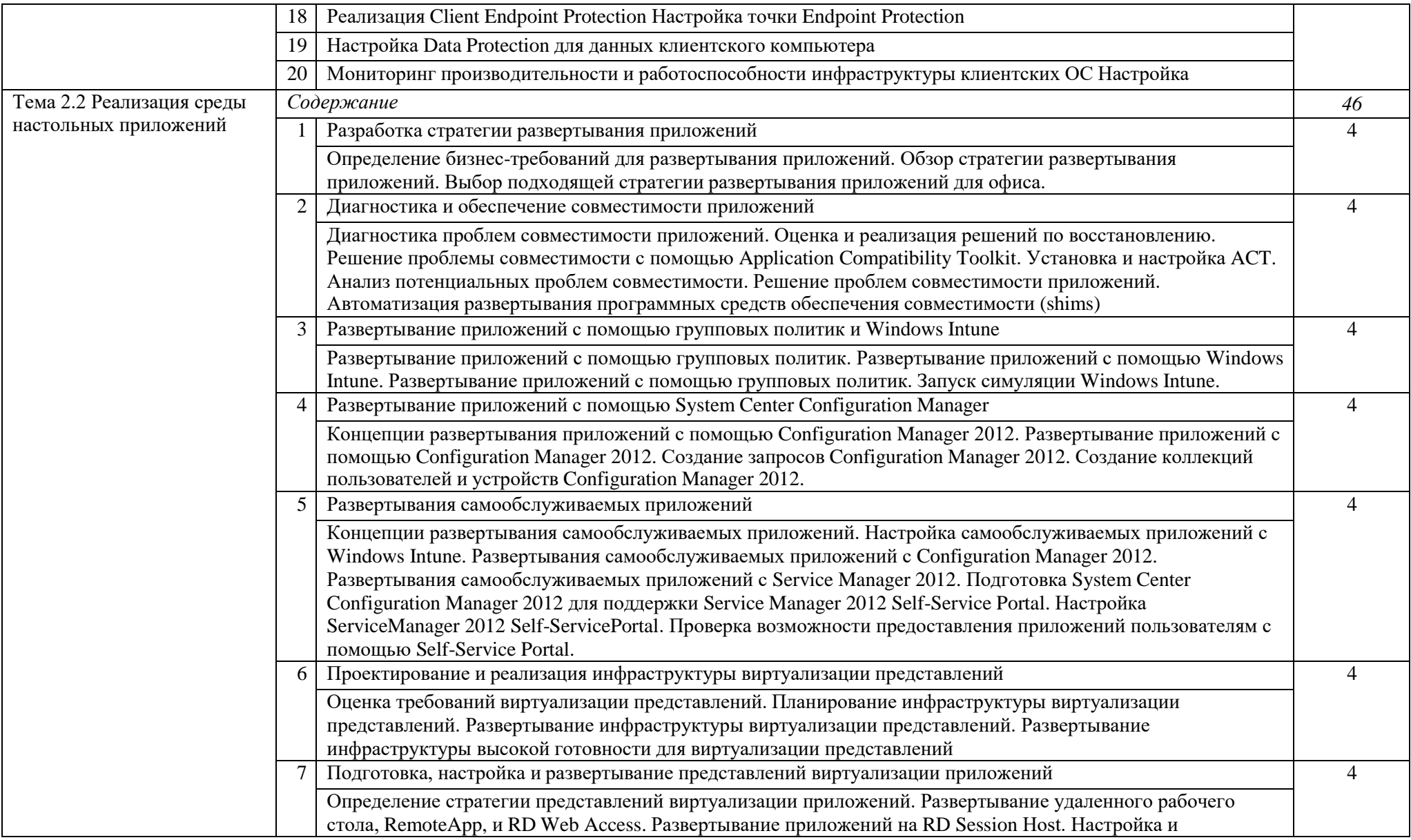

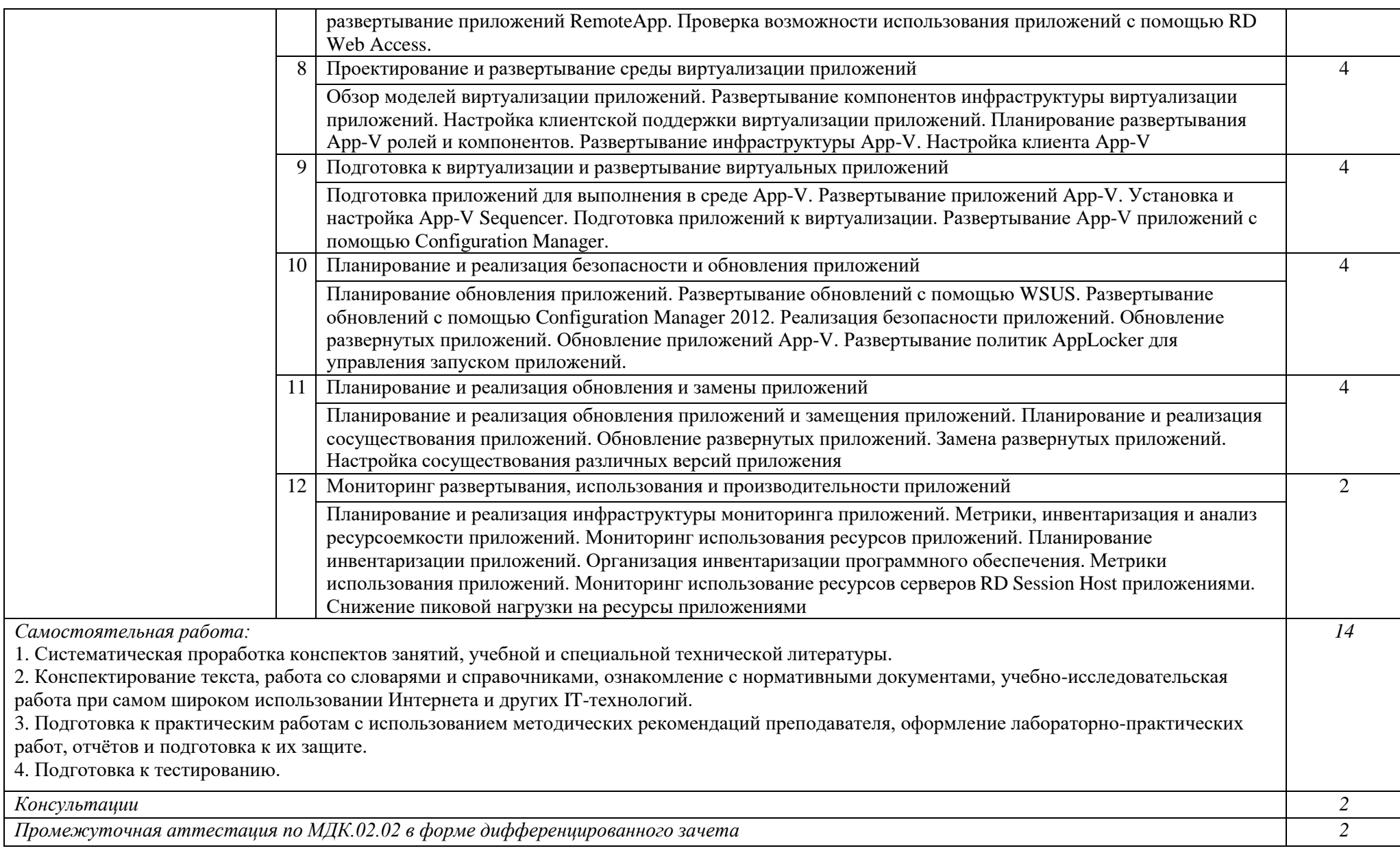

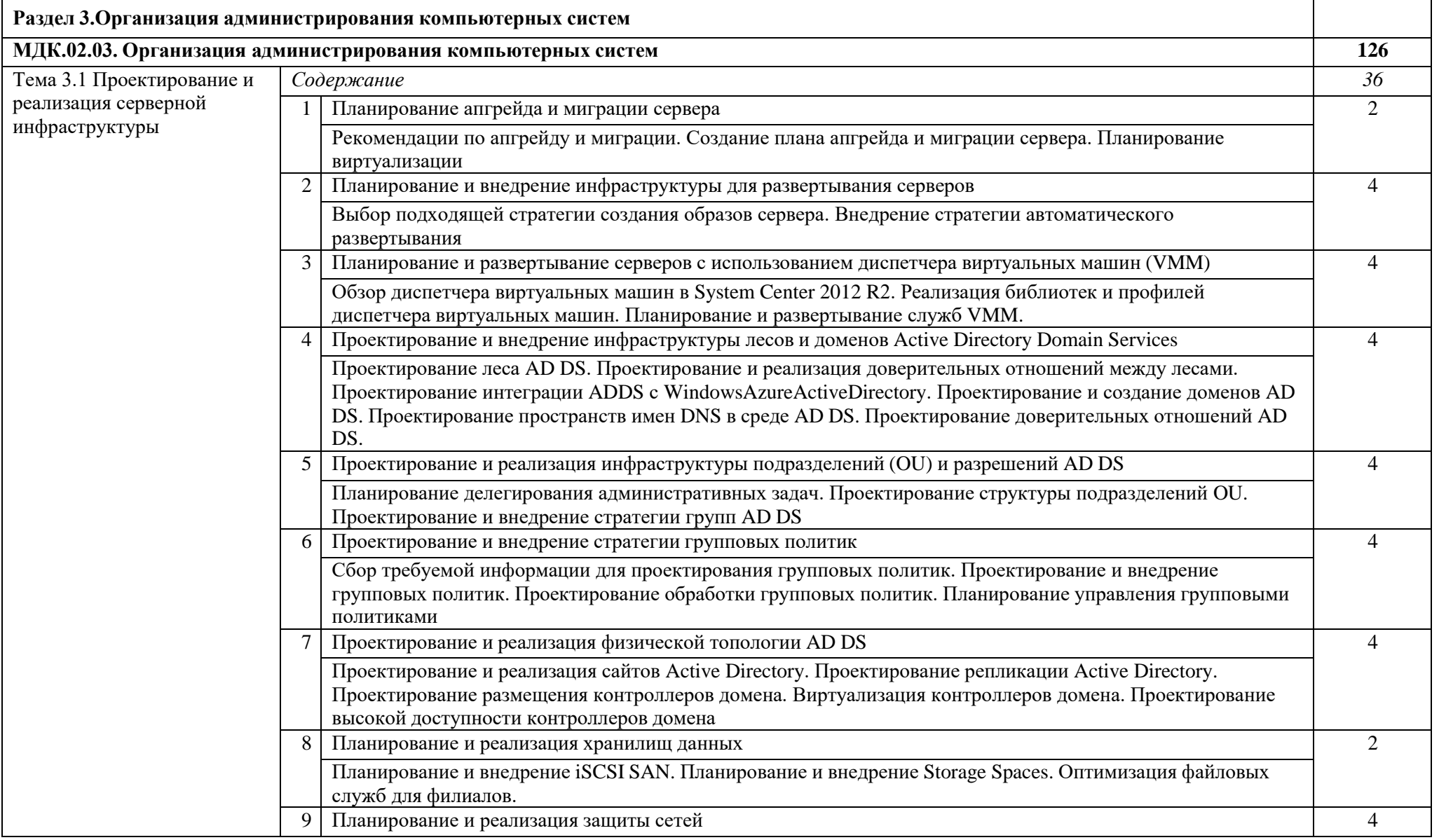

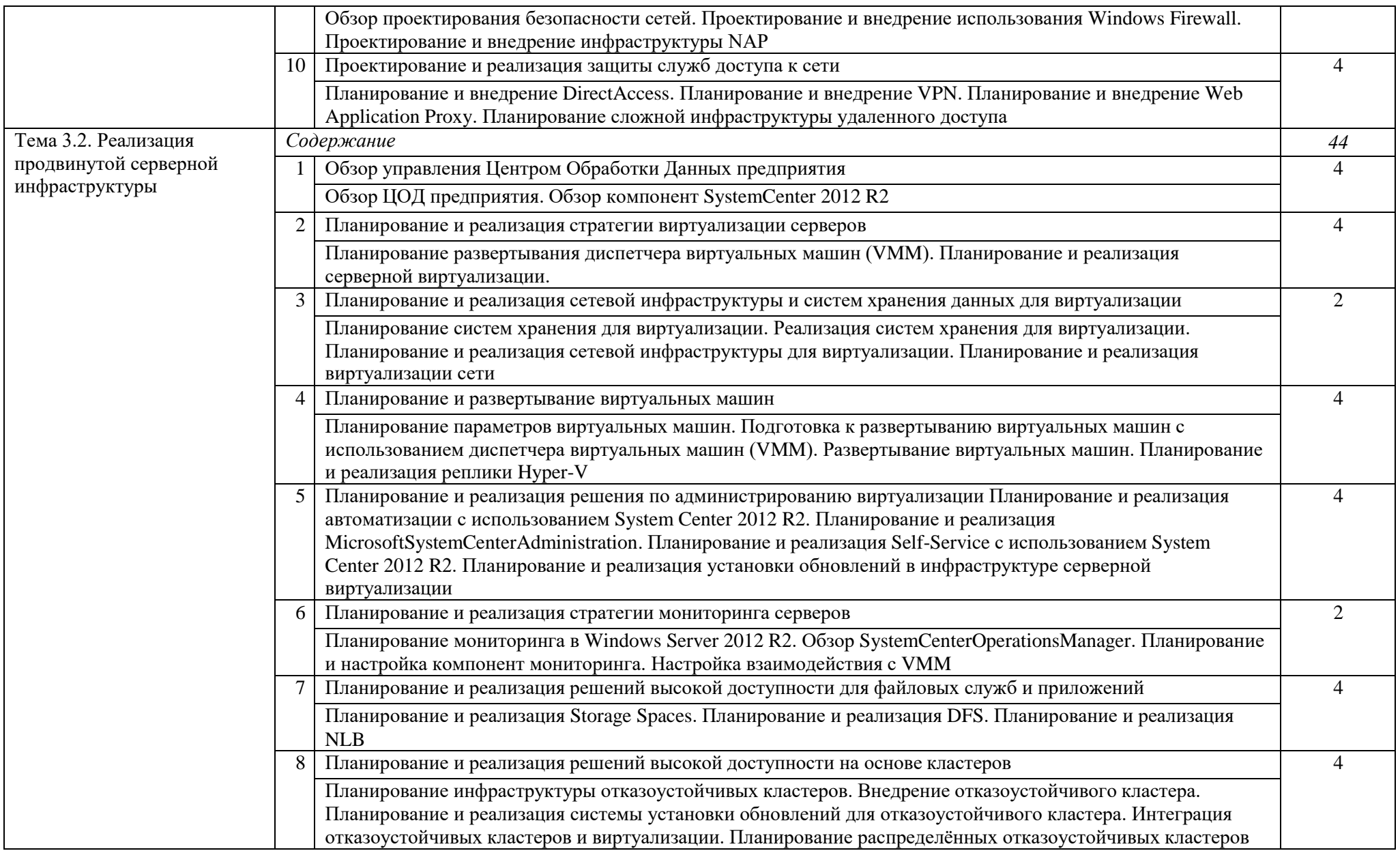

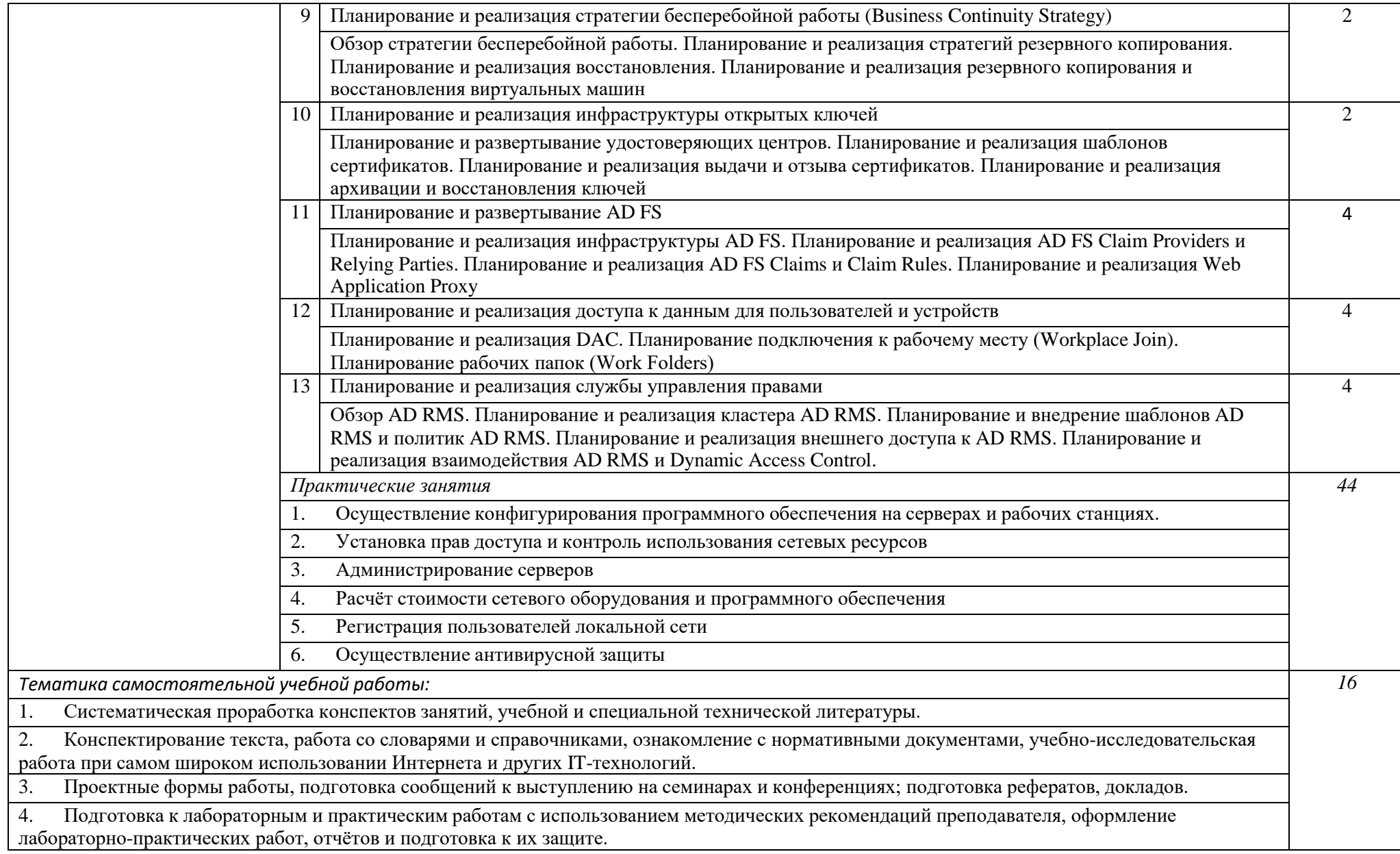

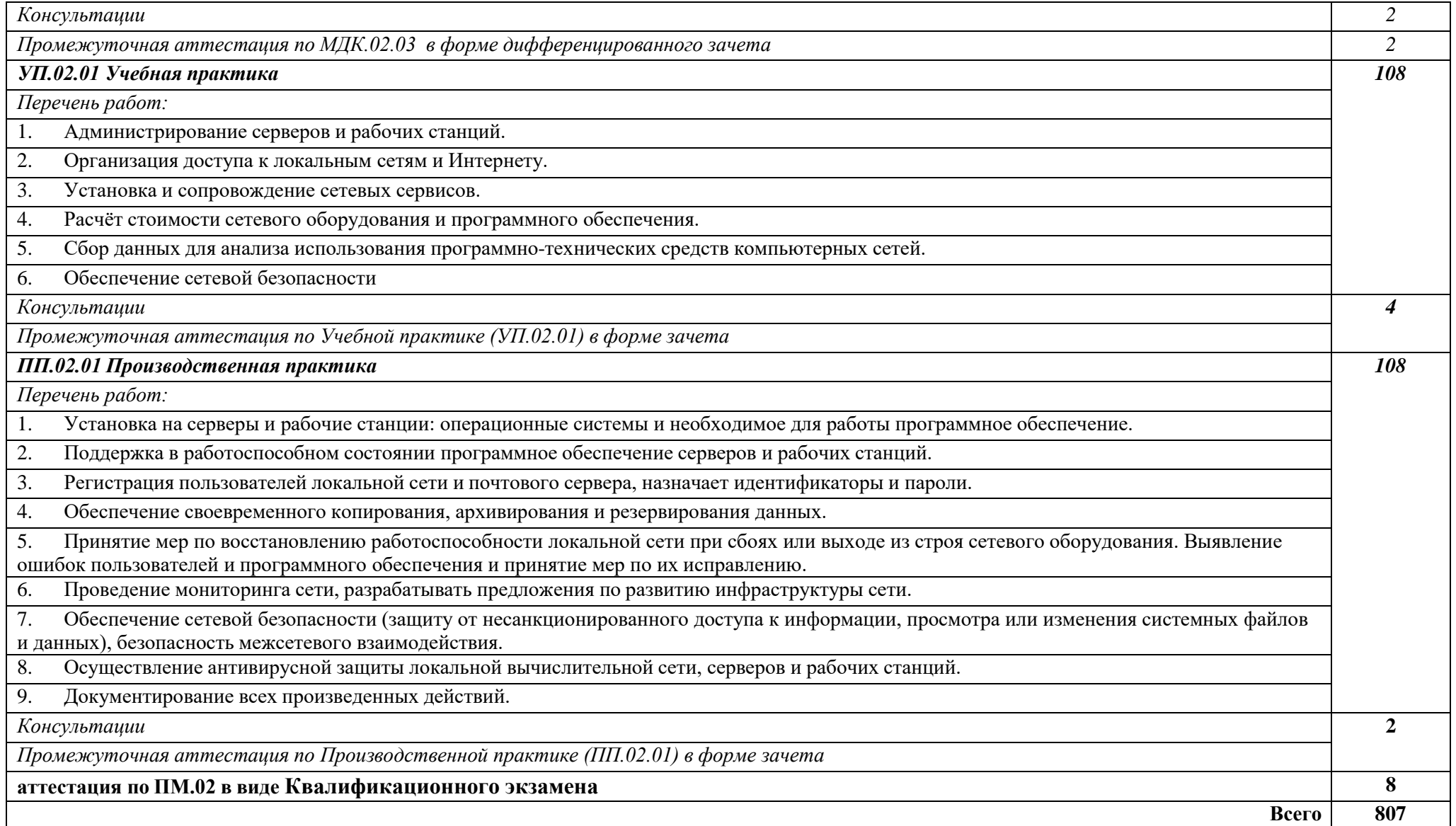

#### **3. УСЛОВИЯ РЕАЛИЗАЦИИ ПРОГРАММЫ ПРОФЕССИОНАЛЬНОГО МОДУЛЯ**

#### *3.1. Для реализации программы профессионального модуля предусмотрены следующие специальные помещения:*

Лаборатория «Организация и принципы построения компьютерных систем», оснащенные в соответствии с п. 6.1.2.1. Примерной программы по специальности 09.02.06 «Сетевое и системное администрирование».

Студия Проектирования и дизайна сетевых архитектур и инженерной графики, оснащенная в соответствии с п. 6.1.2.2. Примерной программы по специальности 09.02.06 «Сетевое и системное администрирование».

Оснащенные базы практики, в соответствии с п 6.1.2.3 Примерной программы по специальности 09.02.06 «Сетевое и системное администрирование».

#### *3.2. Информационное обеспечение реализации программы*

Для реализации программы библиотечный фонд имеет печатные и/или электронные образовательные и информационные ресурсы, рекомендуемые для использования в образовательном процессе.

Основные источники:

- 1. В.Г. Олифер, Н.А. Олифер "Компьютерные сети. Принципы, технологии, протоколы". 5-е изд., – СПб: Питер, 2017.- 992с
- 2. [Будылдина Н.В., Шувалов В.П.](http://www.techbook.ru/book_list.php?str_author=%D0%91%D1%83%D0%B4%D1%8B%D0%BB%D0%B4%D0%B8%D0%BD%D0%B0%20%D0%9D.%D0%92) Сетевые технологии высокоскоростной передачи данных. Учебное пособие для вузов. - 2017 г., - 342 стр. Горячая Линия - [Телеком](http://www.combook.ru/publishers/%D0%93%D0%BE%D1%80%D1%8F%D1%87%D0%B0%D1%8F%20%D0%9B%D0%B8%D0%BD%D0%B8%D1%8F%20-%20%D0%A2%D0%B5%D0%BB%D0%B5%D0%BA%D0%BE%D0%BC/).
- 3. [Беленькая](http://www.techbook.ru/book_list.php?str_author=%D0%91%D0%B5%D0%BB%D0%B5%D0%BD%D1%8C%D0%BA%D0%B0%D1%8F%20%D0%9C.%D0%9D) М.Н., [Малиновский](http://www.techbook.ru/book_list.php?str_author=%D0%91%D0%B5%D0%BB%D0%B5%D0%BD%D1%8C%D0%BA%D0%B0%D1%8F%20%D0%9C.%D0%9D) С.Т., [Яковенко](http://www.techbook.ru/book_list.php?str_author=%D0%AF%D0%BA%D0%BE%D0%B2%D0%B5%D0%BD%D0%BA%D0%BE%20%D0%9D.%D0%92) Н.В. Администрирование в информационных системах Учебное пособие для вузов 2-е изд., испр. и доп. – Москва: НТИ «Горячая линия–Телеком». – 2018; - 408стр.
- 4. Таненбаум Э. С., Бос Х. Современные операционные системы. Классика Computers Science. 4-е изд. г СПб.: Питер, 2018. – 1120с.
- 5. Баранчиков А. И., Баранчиков П. А., Громов А. Ю., Ломтева О. А. Организация сетевого администрирования: Учебник. изд., Инфра-М, [Форум](https://my-shop.ru/shop/producer/4817/sort/a/page/1.html), 2019 – 384 стр.
- 6. Курячий, Г.В. Операционная система Linux [Электронный ресурс] : учеб. / Г.В. Курячий, К.А. Маслинский. — Электрон. дан. — Москва : , 2016. — 450 с.
- 7. Олифер, В.Г. Основы сетей передачи данных [Электронный ресурс] : учеб. пособие / В.Г. Олифер, Н.А. Олифер. — Электрон. дан. — Москва : , 2016. — 219 с.
- 8. Сафонов, М.А. Развертывание Windows 7 [Электронный ресурс] : учеб. пособие Электрон. дан. — Москва : , 2016. — 475 с.
- 9. Назаров, С.В. Современные операционные системы [Электронный ресурс] : учеб. пособие / С.В. Назаров, А.И. Широков. — Электрон. дан. — Москва : , 2016. — 351с
- 10. Серогодский, В.В. Microsoft Office 2016 / Office 365. Полное руководство [Электронный ресурс] : рук. / В.В. Серогодский, А.П. Тихомиров, Д.П. Сурин. — Электрон. дан. — Санкт-Петербург : Наука и Техника, 2017. — 448 с.

Дополнительные источники:

- 1. Олифер В.Г., Олифер Н.А. Компьютерные сети. Принципы,технологии, протоколы: Учебник для вузов. 4-е изд. – СПб.: Питер, 2010. – 944 с.
- 2. Таненбаум Э., Уэзеролл Д. Компьютерные сети. СПб.: Питер, 2012. –987 с.
- 3. Семенов, А.Б. Проектирование и расчет структурированных кабельных систем и их компонентов [Электронный ресурс] — Электрон. дан. — Москва : ДМК Пресс, 2010. — 416 с. — Режим доступа: <https://e.lanbook.com/book/1141>
- 4. Негус К., Каэн Ф. «Ubuntu и Debian Linux для продвинутых: более 1000 незаменимых команд» - СПб.: Питер, 2011 г.
- 5. Собель М. «Linux. Администрирование и системное программирование» СПб.: Питер, 2011 г.
- 6. Адельштайн Т., Любанович Б. «Системное администрирование в Linux» СПб.: Питер, 2010 г.
- 7. Ибе, О. Компьютерные сети и службы удаленного доступа [Электронный ресурс] : справ. — Электрон. дан. — Москва : ДМК Пресс, 2007. — 336 с. — Режим доступа: https://e.lanbook.com/book/1169.

Интернет источники:

- 1. [http://netacad.com](http://netacad.com/)
- 2. <http://book.itep.ru/1/intro1.htm>
- 3. <http://citforum.ru/nets/>
- 4. <http://rain.ifmo.ru/cat/view.php/theory>

## **4. КОНТРОЛЬ И ОЦЕНКА РЕЗУЛЬТАТОВ ОСВОЕНИЯ ПРОФЕССИОНАЛЬНОГО МОДУЛЯ**

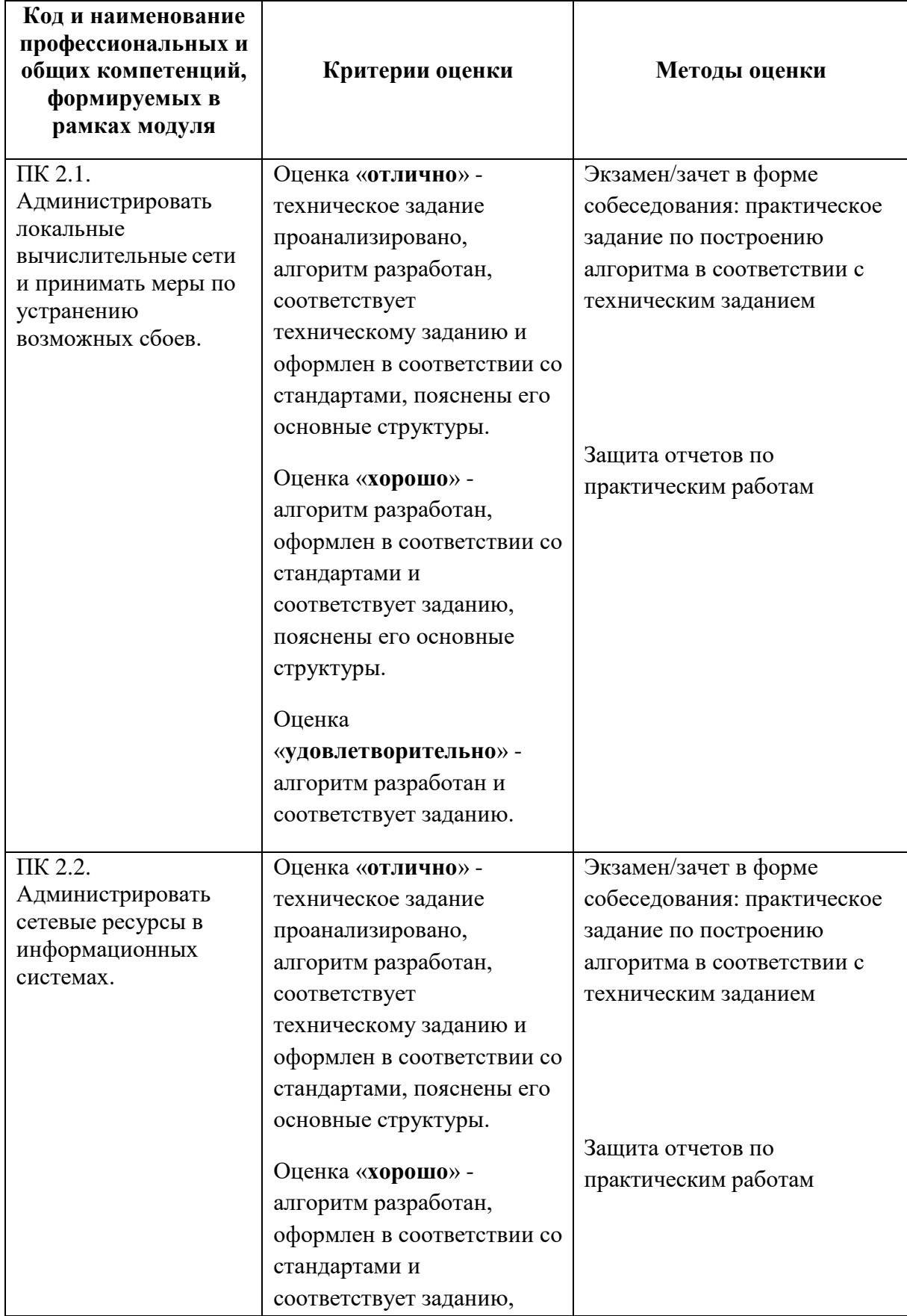

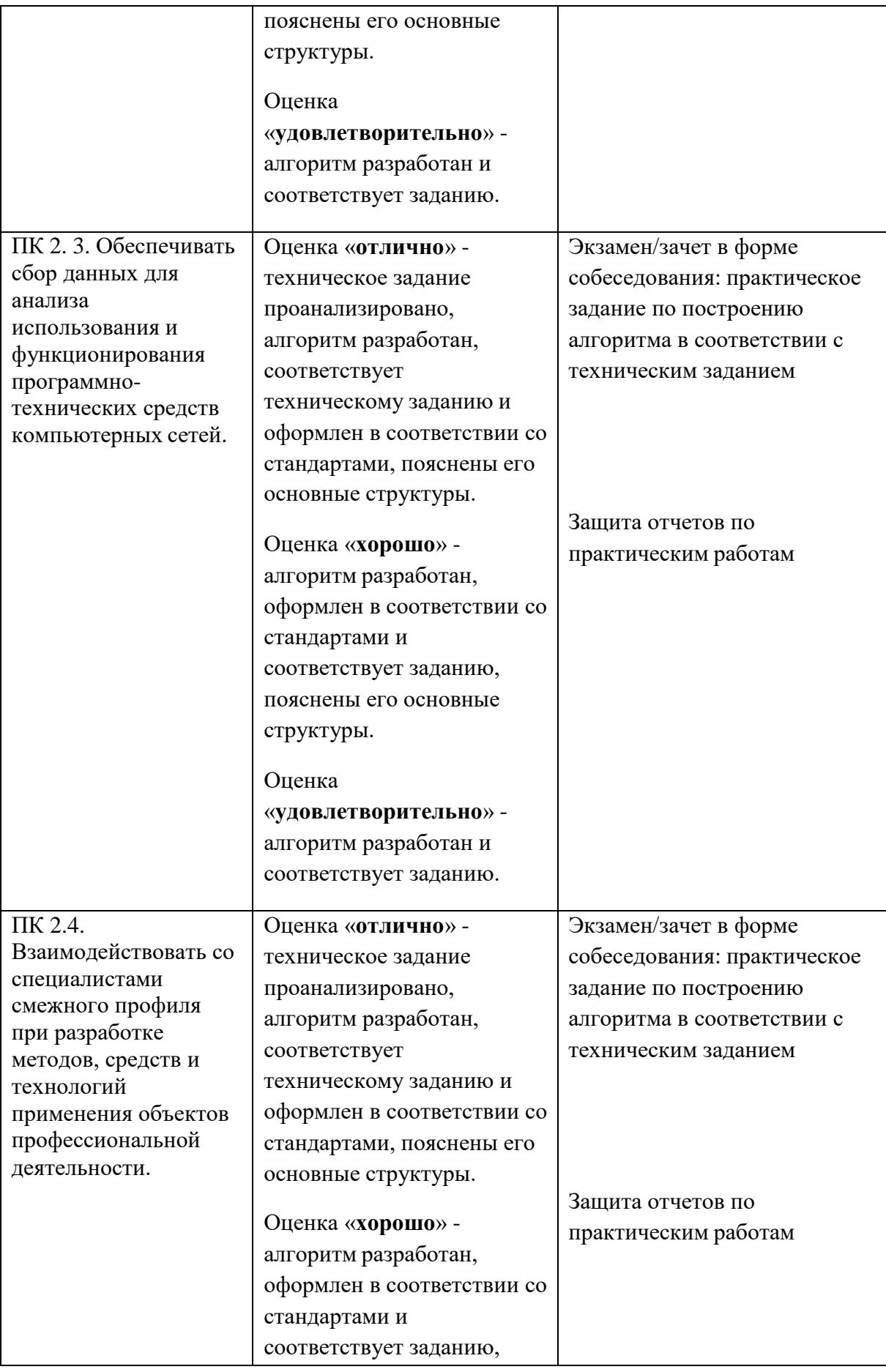

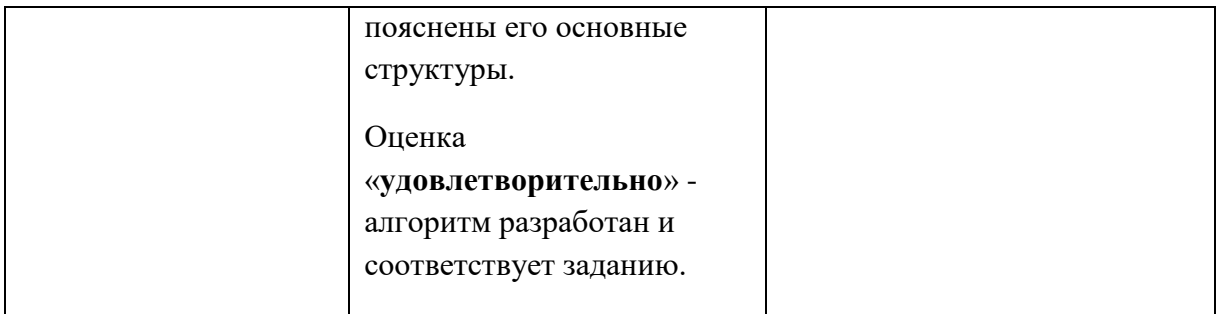

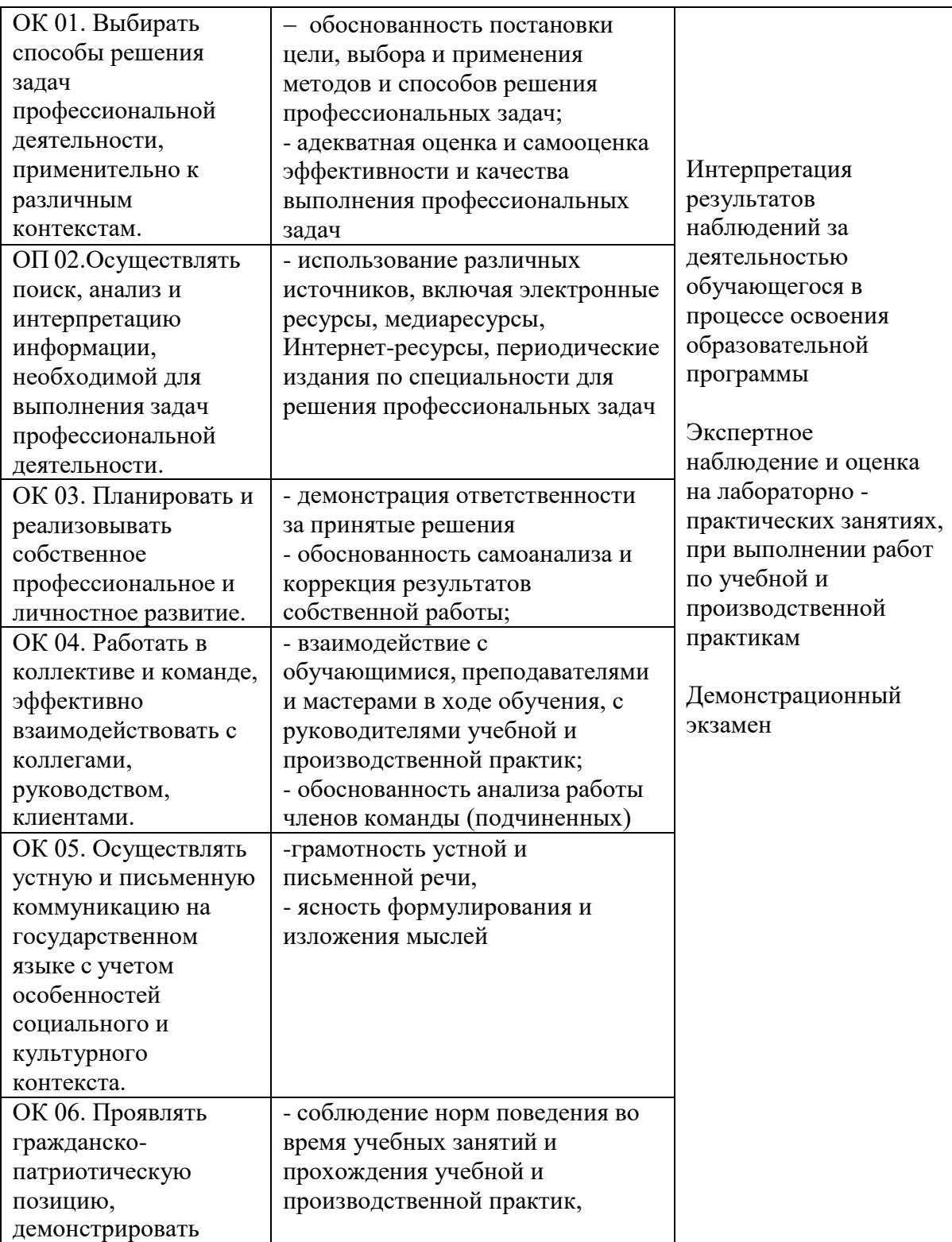

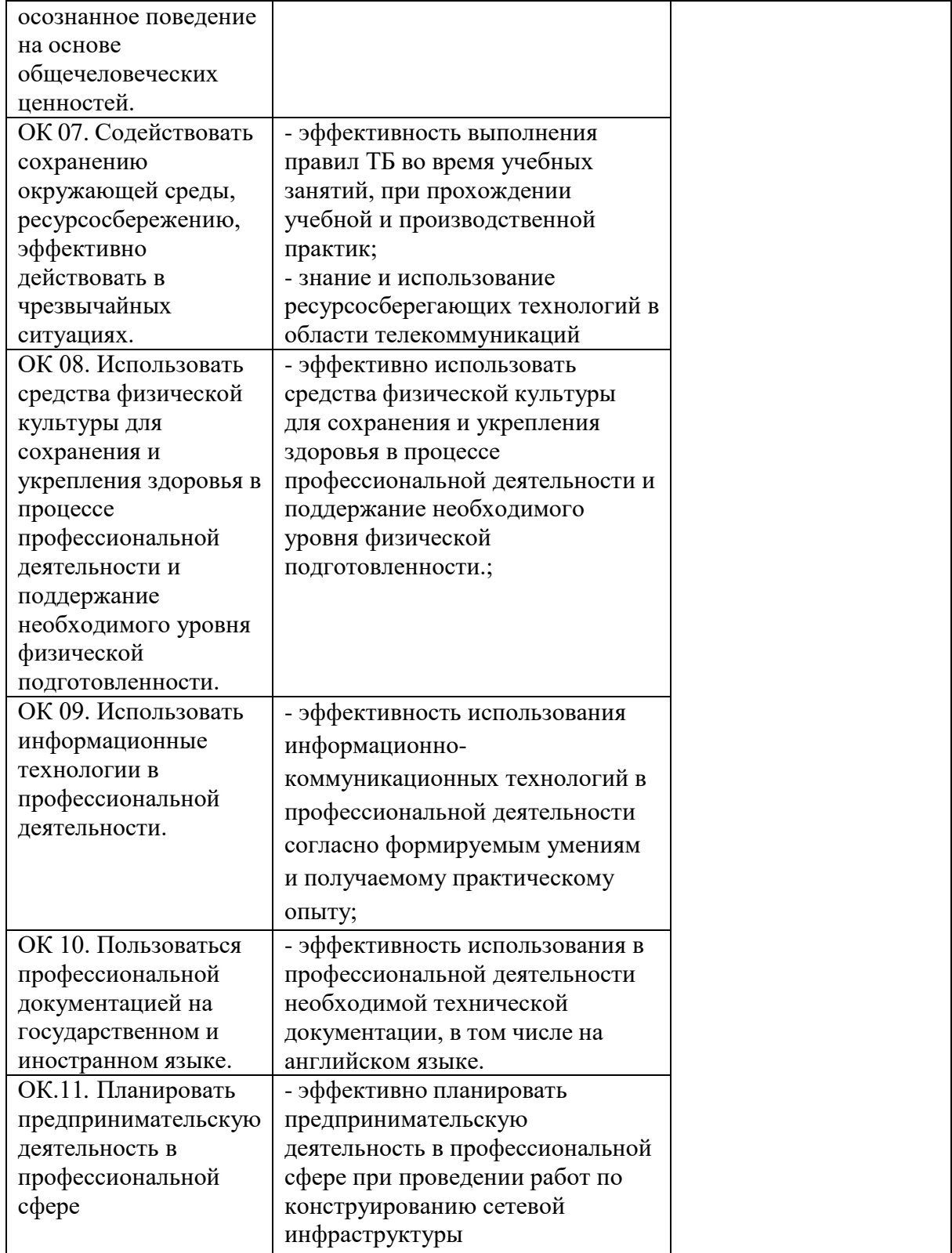